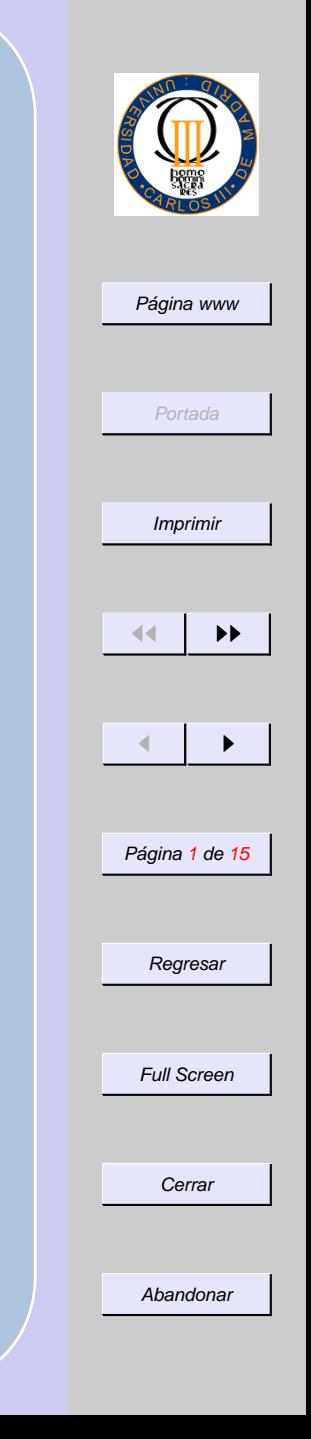

## Si no tienes tu certificado digital en tu tarjeta chip es porque no quieres (Módulos PKCS#11) Rafael Calzada Pradas

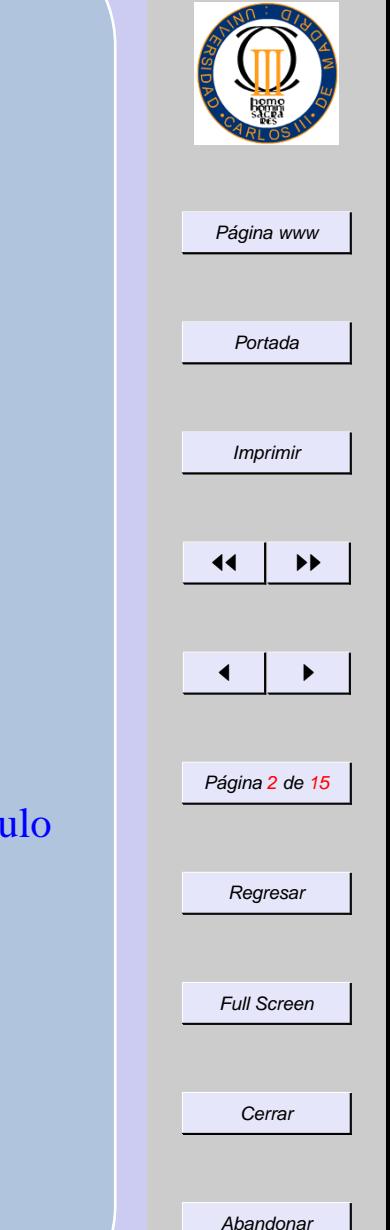

## **Objetivo**

- $\blacksquare$  Desmitificar los módulos PKCS#11
- Fomentar la utilización de tarjertas-chip para almacenar certificados.

### **Índice**

- **Arquitectura PKI**
- $\blacksquare$  Módulo PKCS#11
	- UC3M
	- UM
- Futuros desarrollos
	- Adaptación a otros entornos
- Otras aplicaciones
- **UC3M-PKCS** por dentro
- $\blacksquare$  ¿Cómo construir un módulo PKCS#11?
- **Referencias**

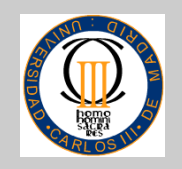

Página www

Portada

Imprimir

# **1. Arquitectura de PKI**

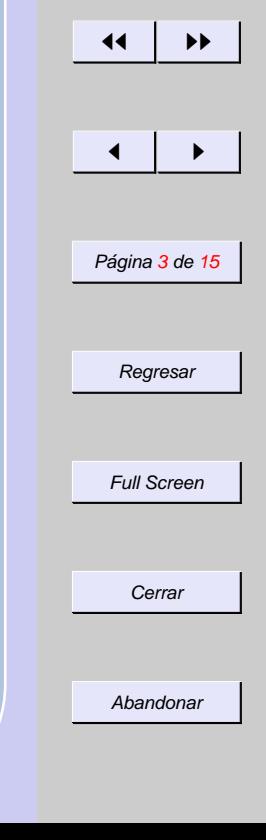

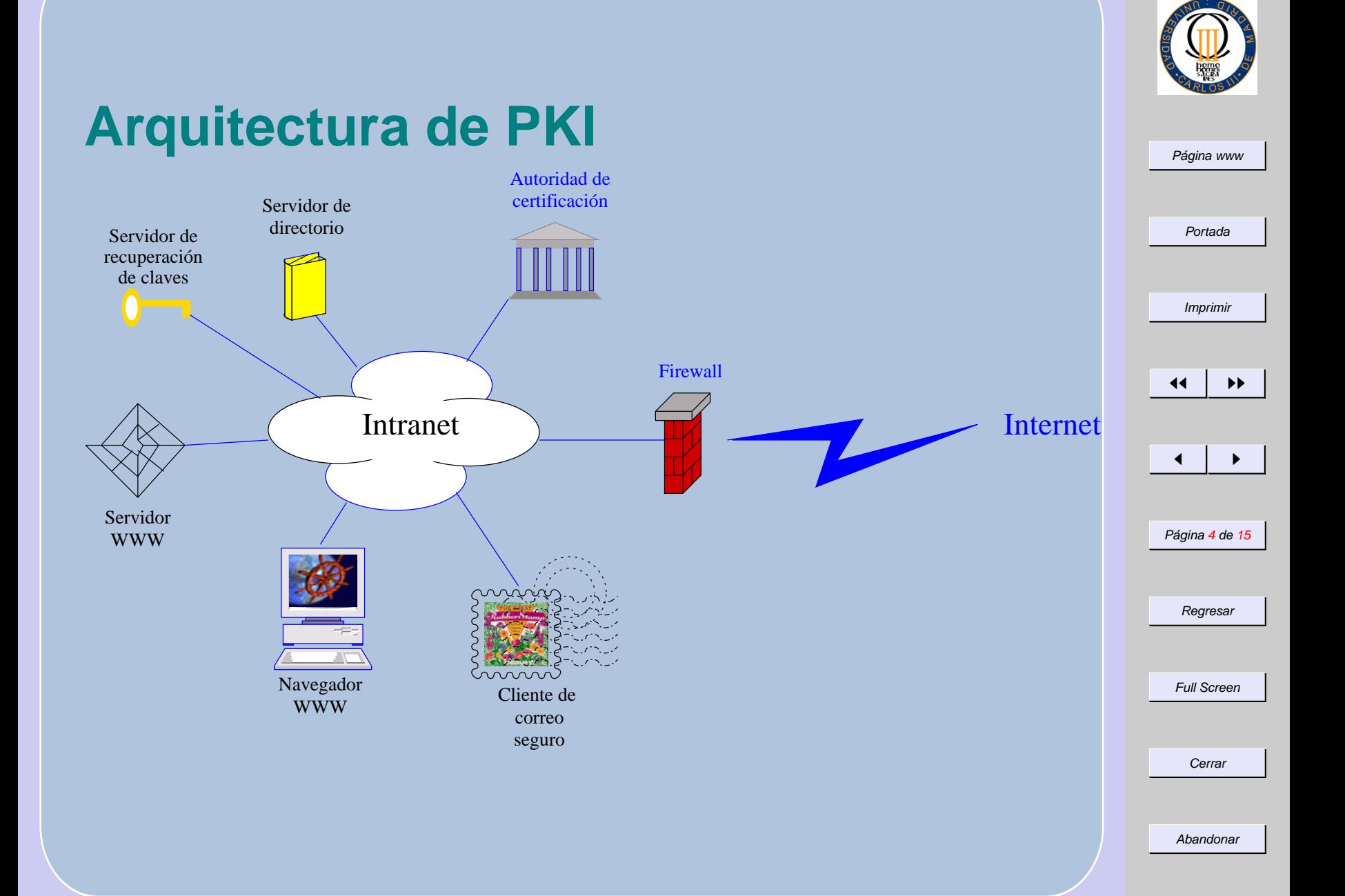

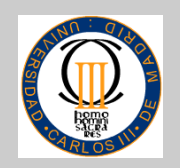

Página www

# **2. Modulo PKCS#11 ´**

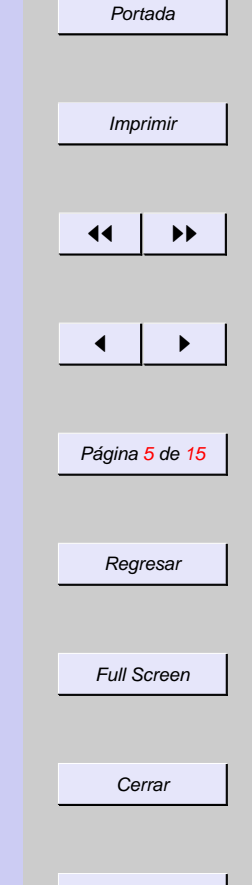

Abandonar

## **¿Que es un m ´ odulo PKCS#11? ´**

- Librería dinámica que cumple el estandar RSA PKCS#11. ´
- $\blacksquare$  Interfaz común entre:
	- Aplicaciones (Navegadores, etc)
	- Tokens (Dispositivos que almacenan claves).
- No es obligatorio implementar todas las funcionalidades.
	- Solo es necesario Cifrado y Creación de claves RSA.
- La librería puede implementar las funcionalidades que no implemente el Token.

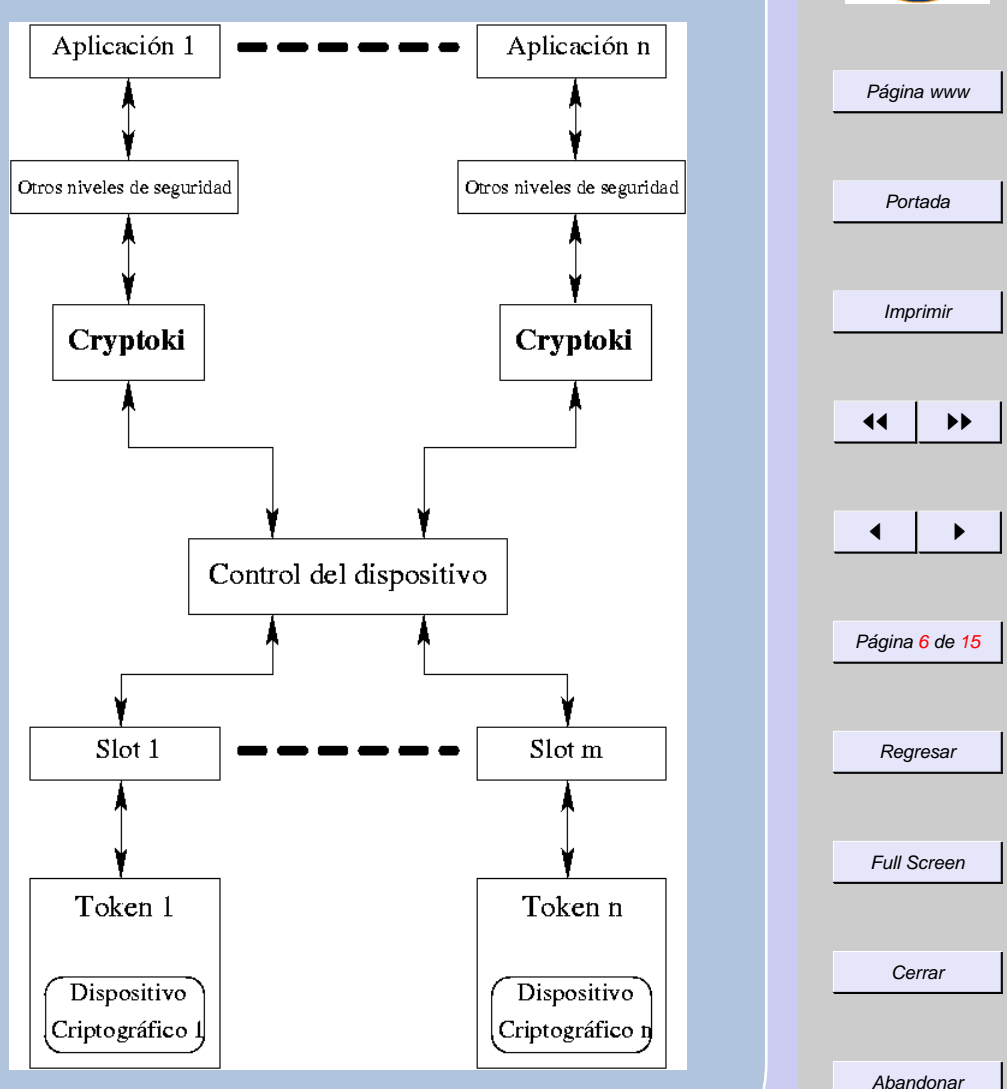

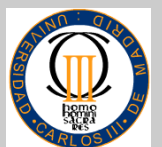

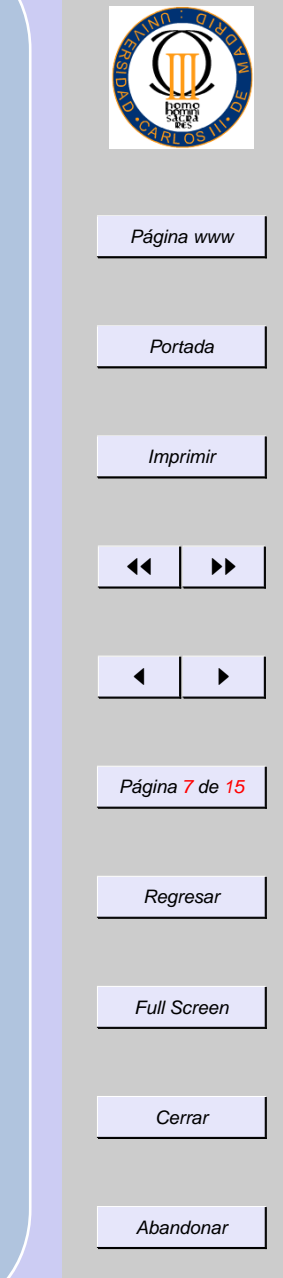

### **Por qué desarrollar un módulo cuanto Netscape ya tiene uno**

- Aumentar la seguridad:
	- Hace falta poseer algo físico (tarjeta) y algo lógico (el PIN).
	- Dificultad para replicar tarjetas.
- Aceptadas por los usuarios.
	- No las prestan *alegremente*.
- Proporcionadas por las entidades financieras.
	- Tienen un coste asequible.

Finalmente, no es tan difícil.

## **El modulo UC3M-PKCS#11 ´**

- **Permite tener varios Slots.**
- **Cada Slot tiene un Token.**
- Cada Token tiene un Dispositivo asociado.
- Utiliza OpenSSL para op. crip-

tográficas.

- Emplea PCSC para comunicacion´ con los lectores.
- Por ahora solo disponible para Netscape/Windows.

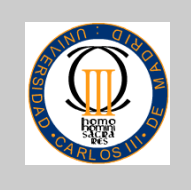

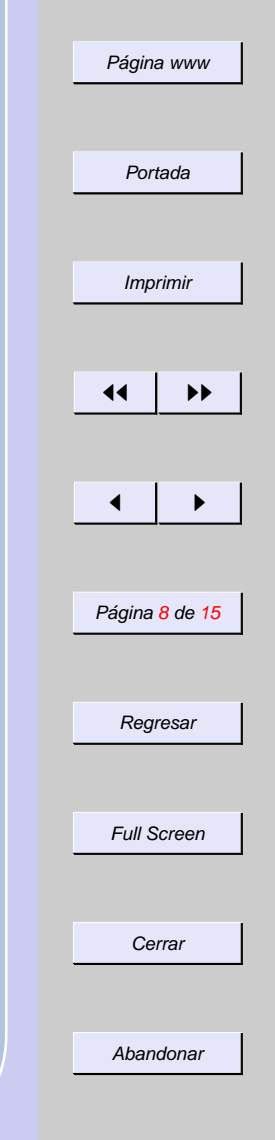

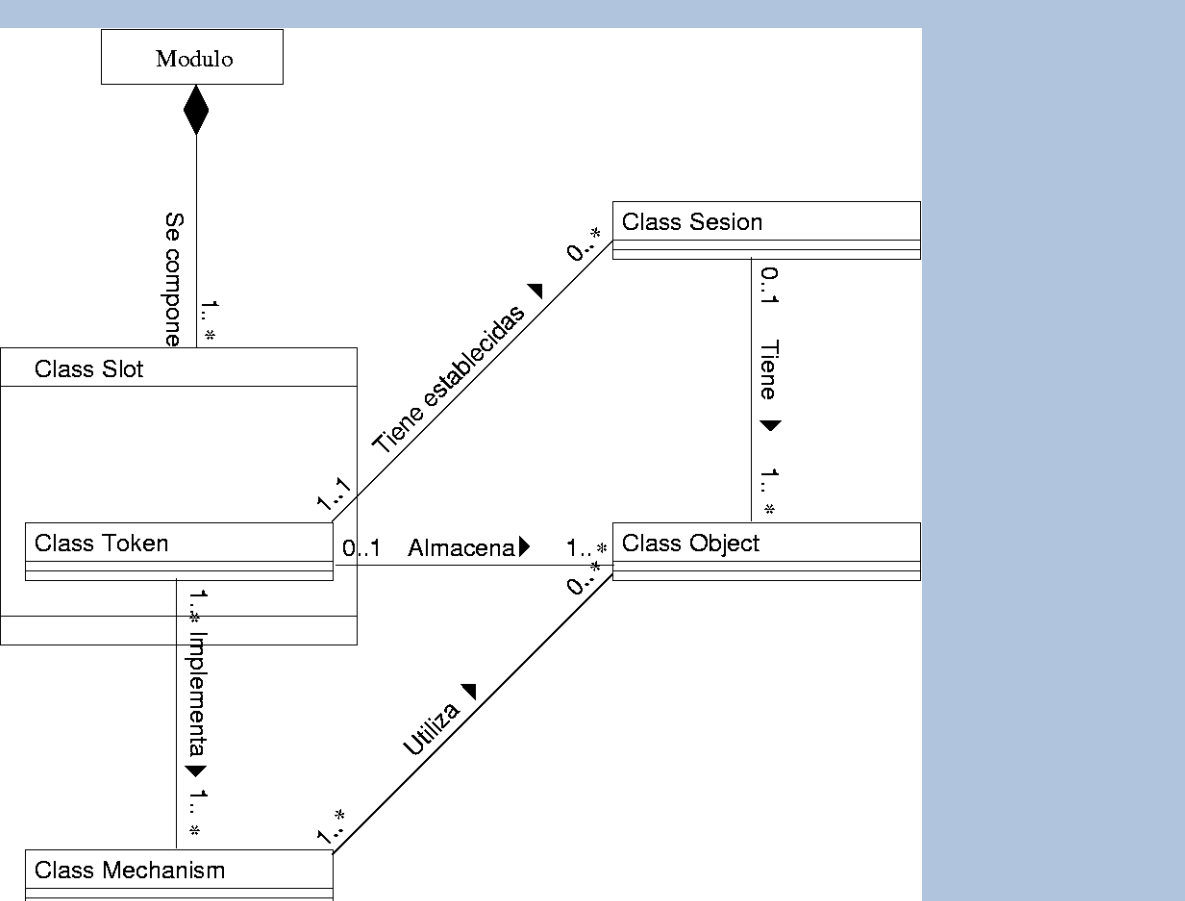

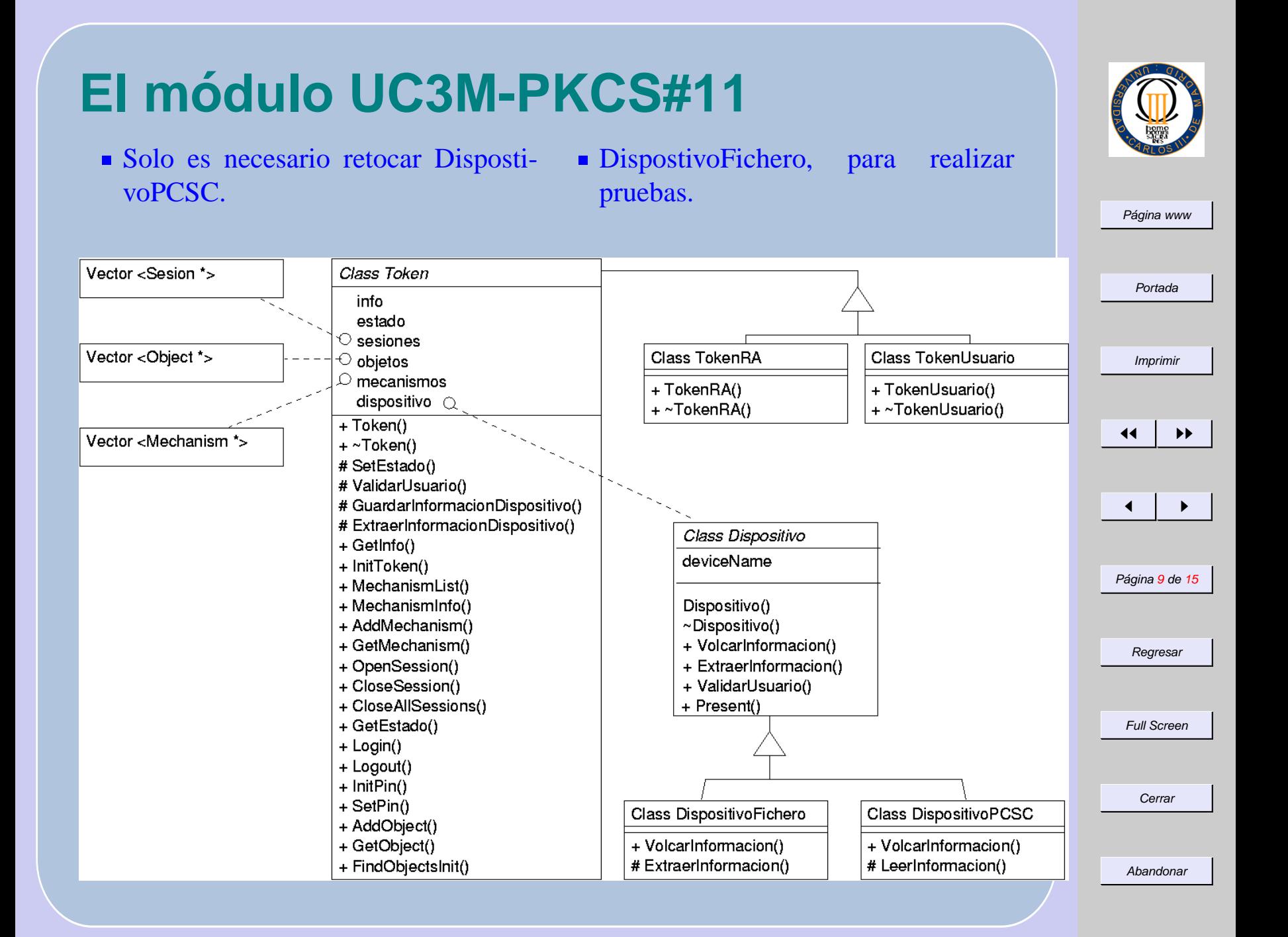

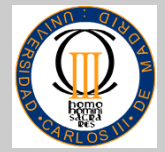

#### **Futuros desarrollos**

- Sistemas operativos
	- Linux
- Entorno Microsoft
	- Cryptographic Service Provider (CSP)
	- Utilizado por Internet Explorer, Outlook, etc

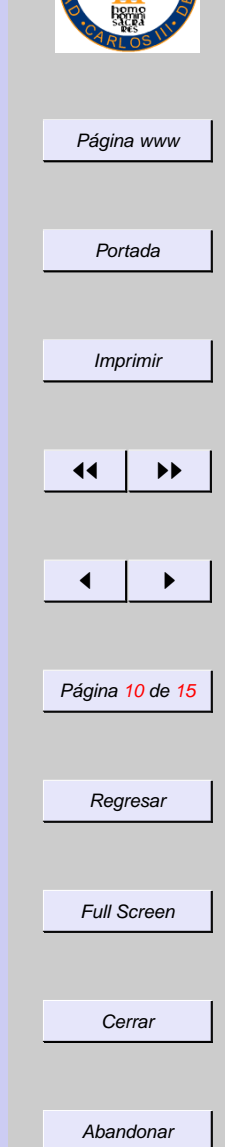

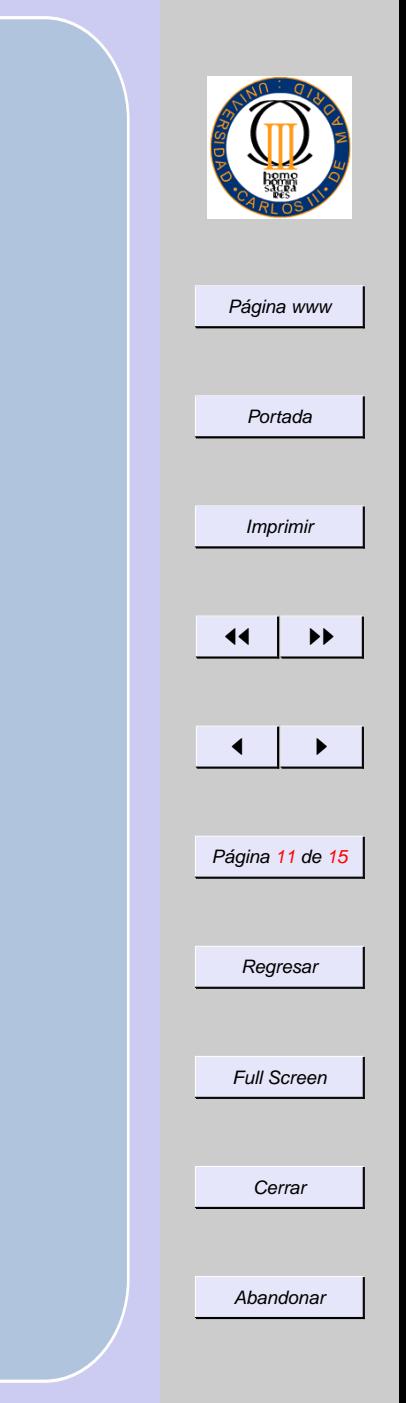

## **Aplicaciones de acompañamiento**

- Cambio de PIN.
- Copia de Seguridad de la clave asociada al Certificado.
- Acceso a Claves/Certificados no válidos.
- **Otras aplicaciones:** 
	- Cifrado de ficheros.

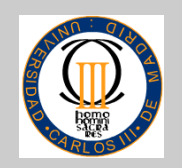

**3.** *¿Cómo crear un módulo* **PKCS#11?**

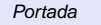

Imprimir

Página www

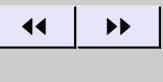

 $\leftarrow$   $\rightarrow$ 

Página 12 de 15

Regresar

Full Screen

**Cerrar** 

Abandonar

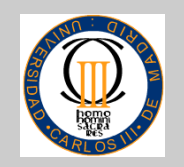

Abandonar

#### Página www Portada Imprimir  $\left\{ 1 \right\}$  in Fig.  $\blacksquare$ Página 13 de 15 Regresar Full Screen **Cerrar ¿Que necesito para empezar? ´** Un ordenador para dedicacion exclusiva de la CA. ´ Programa de gestión de la CA y RA. • OpenCA (gratis). • Sun ONE Certificate Server (Comercial) ■ Entorno de desarrollo: • Windows: Visual C++ • Linux: gcc • JDK.  $\blacksquare$  Módulo PKCS#11 • UC3M-PKCS11 (disponible en breve). • UMPKCS11 (ya disponible) • gpkcs11 (¿Abandonado?)

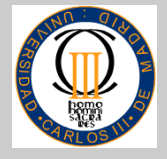

## **Ya tengo el software. . . y ahora**

- Familiarizarse con el Módulo.
	- Pruebas con DispositivoFichero.
- Pedir información a la entidad financiera:
	- Reservar espacio en la tarjeta (3 o 4 KB).
	- Operaciones de lectura/escritura en la tarjeta.
	- Validación del titular de la tarjeta (PIN).
	- Cambio de PIN.
- Afiliarse al proyecto IRIS-PCA.

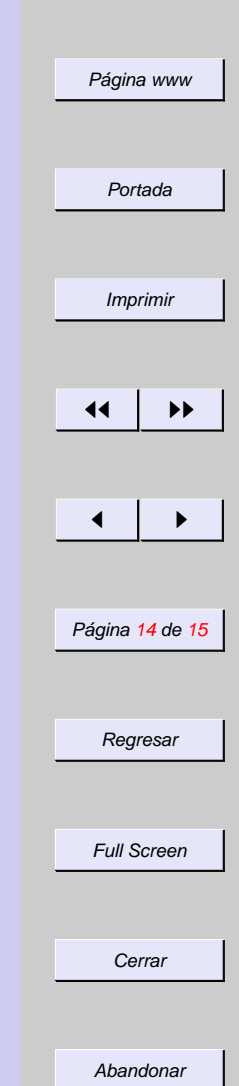

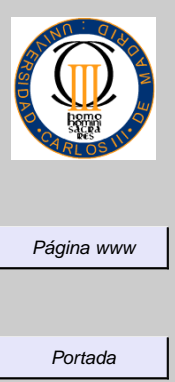

#### **Referencias**

- Estándar PKCS#11, <http://www.rsasecurity.com/rsalabs/pkcs/pkcs-11>
- Proyecto SCTI-UC3M, http://nuberu.uc3m.es/~rafa/proyecto.html
- UMPKCS11, <http://sourceforge.net/projects/umpkcs11>
- OpenCA, <http://www.openca.org>
- PC/SC, <http://www.pcscworkgroup.com/>

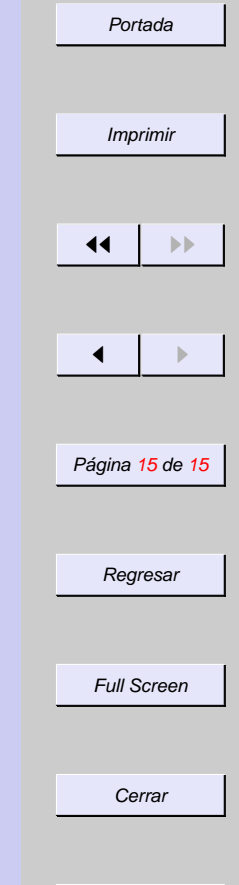

Abandonar